# University of Waterloo Midterm Examination Term: Winter Year: 2015

# Solution

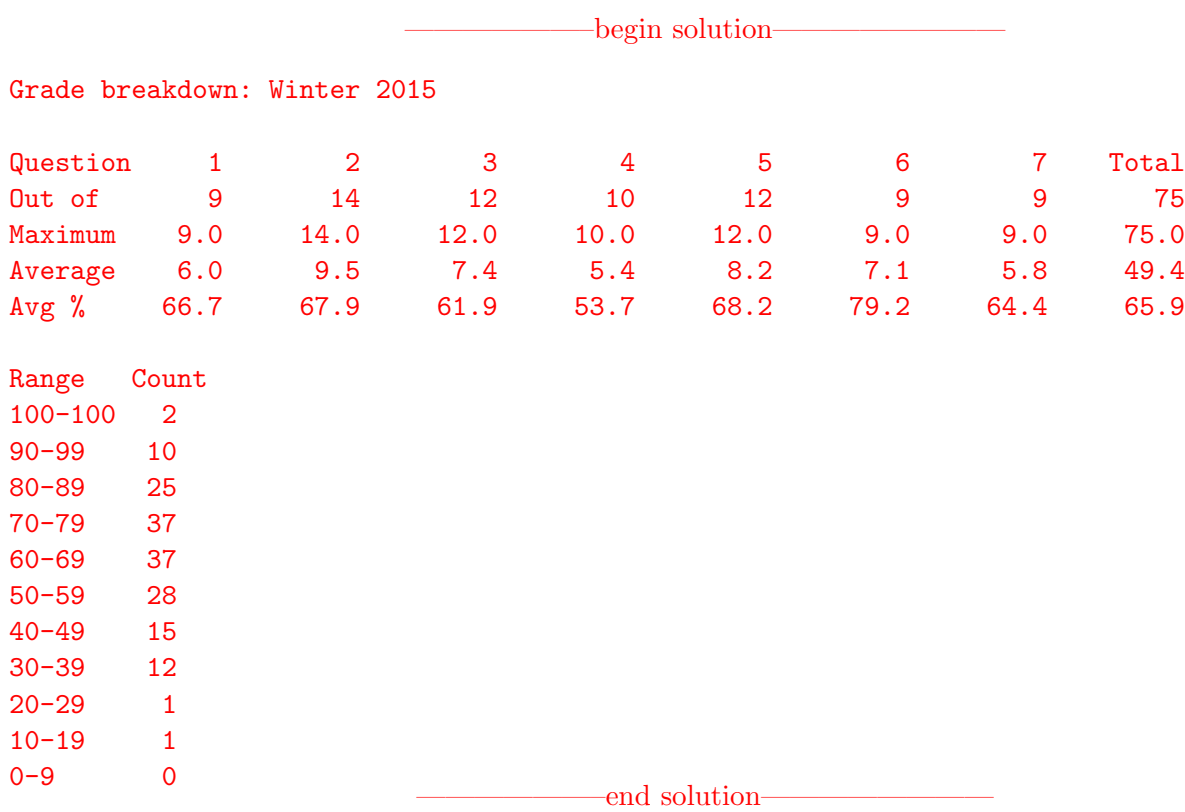

#### Problem 1 (9 marks)

For the program shown below, assume that all function, library and system calls are successful. Recall that the prototype/signature for thread fork is:

```
int thread_fork(const char *name, struct proc *proc,
                 void (*func)(void *, unsigned long),
                 void *data1, unsigned long data2);
volatile int x = 42;
main()
{
  /* name="1", no process, runs func1 */
  /* parameters 0 and 0, not used */
  thread_fork("1",NULL,func1,0,0);
  /* name="2", no process, runs func2 */
  /* parameters 0 and 0, not used */
  thread_fork("2",NULL,func2,0,0);
  func3(0,0);
}
                                                void func1(unsigned long notused, void *notused2)
                                                {
                                                    kprintf("A: \sqrt{d} \n\cdot \n\cdot x);
                                                    x = 10;
                                                }
                                                void func2(unsigned long notused, void *notused2)
                                                {
                                                    kprintf("B: \sqrt{d}\n", x);
                                                    x = 20;}
                                                void func3(unsigned long notused, void *notused2)
                                                {
                                                    kprintf("C: \sqrt{d} \n\cdot x);
                                                    x = 30;}
```
When consdering each line of output produced by the program above, what would the output be when printing the value of the variable x? If more than one value or a range of values is possible, list all possible values or ranges.

 $/*$  From func1  $*/$  A:  $/*$  From func2  $*/$  B: /\* From func3 \*/ C: begin solution-A: 42 | 20 | 30 B: 42 | 10 | 30 C: 42 | 10 | 20 ——————–end solution————————

## Problem 2 (14 marks)

For the program shown below, what output would be printed when it runs? If a range or multiple values are possible, give the range or possible values. If it is not possible to determine the value, posssible values or a range, state so and explain why. Assume that all function, library and system calls are successful. If more than one ordering of output is possible choose one of the possible orderings. Recall that WEXITSTATUS(status) just gets the exit code portion of the status variable.

```
int x = 42;
main()
{
     int rc, status;
    rc = fork();if (rc == 0) {
         func1();
         \rule{0pt}{0pt} \frac{1}{2} \frac{1}{2} \frac{1}{2} \frac{1}{2} \frac{1}{2} \frac{1}{2} \frac{1}{2} \frac{1}{2} \frac{1}{2} \frac{1}{2} \frac{1}{2} \frac{1}{2} \frac{1}{2} \frac{1}{2} \frac{1}{2} \frac{1}{2} \frac{1}{2} \frac{1}{2} \frac{1}{2} \frac{1}{2} \frac{1}{2}} else {
         rc = \text{waitpid}(rc, \text{ kstatus}, 0);printf("R: %d", WEXITSTATUS(status));
        printf("M: %d\n", x);
        x = 100;printf("P: \sqrt{d} \n\in", x);
         _exit(2);
    }
    func2();
}
                                                                                                              void func1()
                                                                                                              {
                                                                                                                       int rc, status;
                                                                                                                       printf("T: \sqrt{d}\n", x);
                                                                                                                       x = 10;rc = fork();
                                                                                                                       if (rc == 0) {
                                                                                                                           x = 50;printf("Q: %d\n\infty", x);
                                                                                                                            \rule{0pt}{0pt} \frac{1}{2} \frac{1}{2} \frac{1}{2} \frac{1}{2} \frac{1}{2} \frac{1}{2} \frac{1}{2} \frac{1}{2} \frac{1}{2} \frac{1}{2} \frac{1}{2} \frac{1}{2} \frac{1}{2} \frac{1}{2} \frac{1}{2} \frac{1}{2} \frac{1}{2} \frac{1}{2} \frac{1}{2} \frac{1}{2} \frac{1}{2}}
                                                                                                                       rc = \text{waitpid}(rc, \text{ kstatus}, 0)printf("A: \sqrt{d}", x);
                                                                                                                       printf("D: %d", WEXITSTATUS(status));
                                                                                                                       \rule{0pt}{0pt} = exit(4);
                                                                                                              }
                                                                                                              void func2()
                                                                                                              {
                                                                                                                       printf("C: \sqrt{d} \n\cdot x);
                                                                                                              }
```
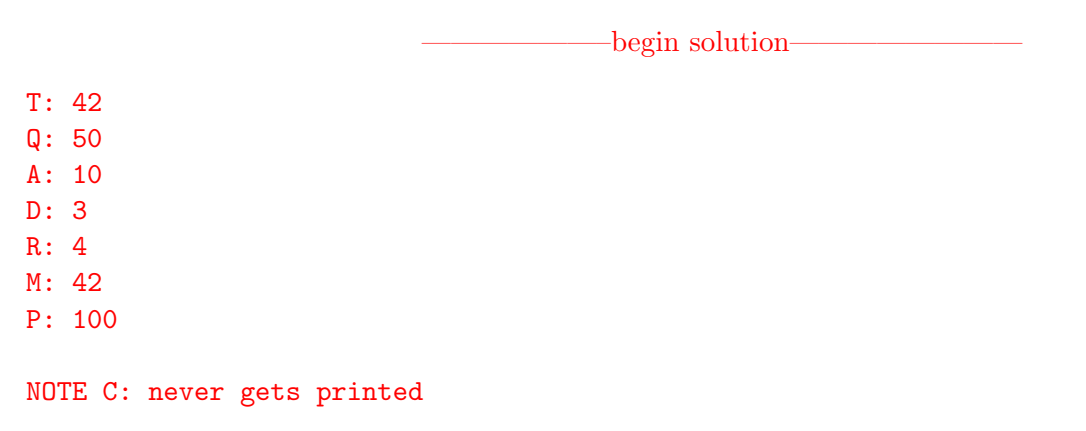

——————–end solution————————

## Problem 3 (12 marks)

The diagram below shows a number of threads executing on two different CPUs (the names of each thread are shown). The vertical lines indicate context switches between two threads and the labels at those vertical lines indicate the time at which the context switch occurred.

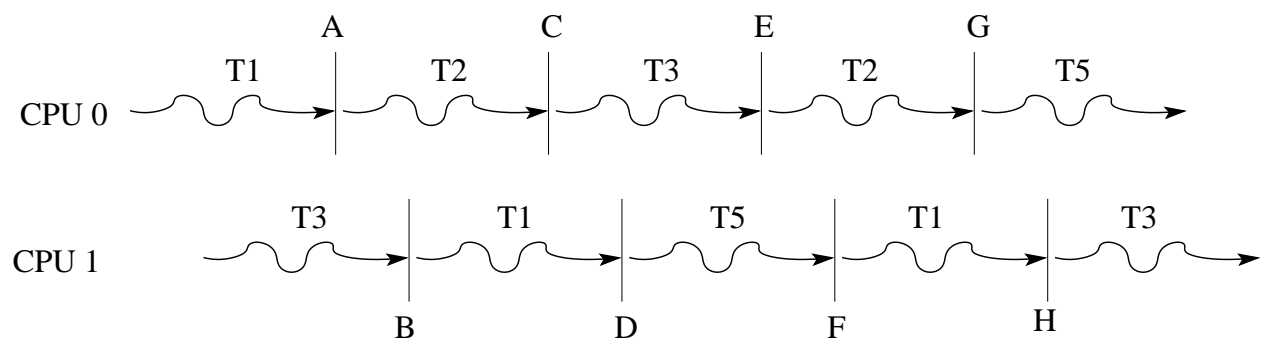

In OS/161 a context switch is initiated by a call to thread switch. That function determines which thread to run next (pointed to by next) and calls switchframe switch which performs the context switch from the current thread (pointed to by cur) to the next thread (pointed to by next). In the code below we have added two kprintf calls to print out the names of the cur and next thread before and after the context switch.

```
kprintf("Before: cur = \%s \neq - \%s \neq -xt name, next->t_name);
/* do the switch (in assembler in switch.S) */
switchframe_switch(&cur->t_context, &next->t_context);
kprintf("After: cur = %s next = %s\n", cur->t_name, next->t_name);
```
Using the diagram at the top of the page and the code above fill in the output that would be produced after each call to switchframe switch (the output for the "Before" print statement has been provided). If it is not possible to determine the answer from the information provided in the diagram use the label "UN" (for unknown).

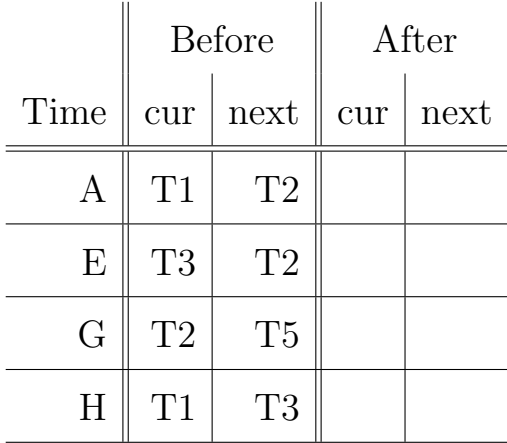

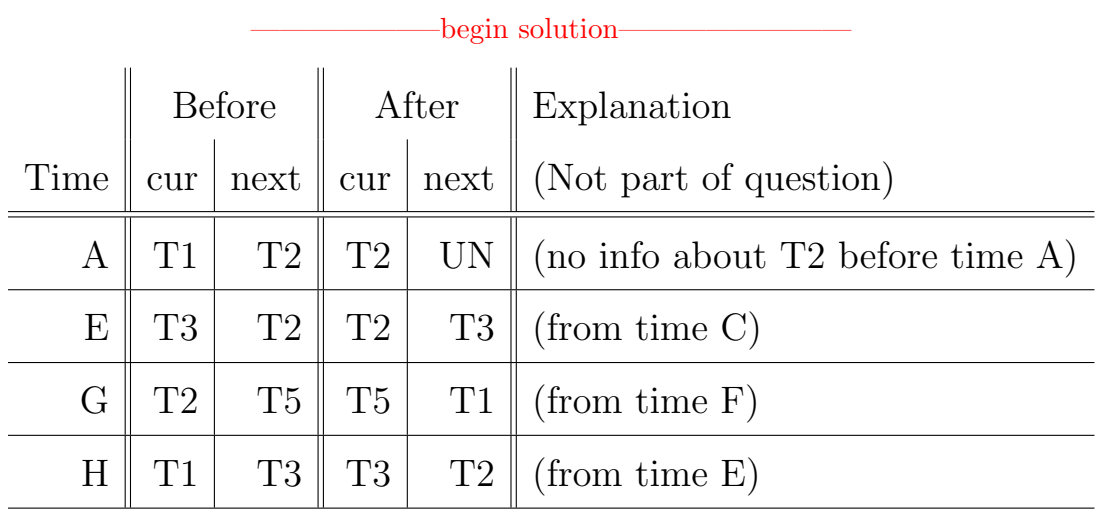

——————–end solution————————

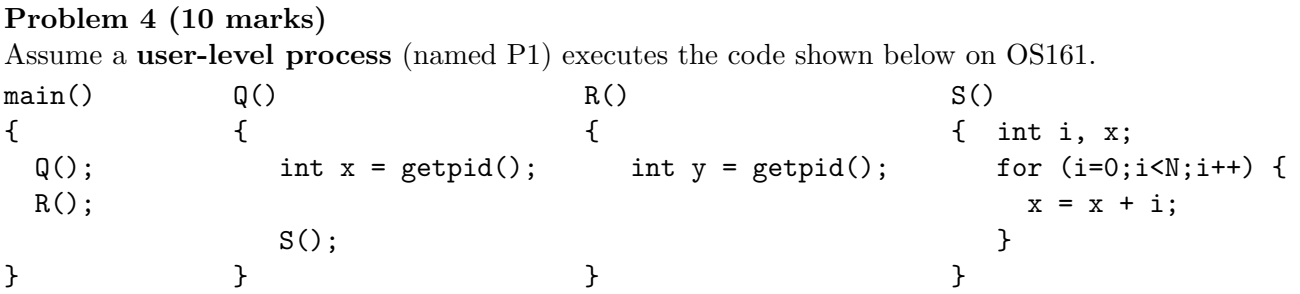

In the rectangles shown for each part of this question below, fill in and label any information about the state of the kernel stack for the executing process (P1) as it would appear at the point in time stated in the question. Do not draw anything that has been popped from the stack (is no longer active) and use the same level of detail used in class and the course notes. If they are present, be sure to show trap frames, switch frames, and stack frames. (If you happen to remember some function names for stack frames use them but you don't have to name them or know how many there are just indicate where they are). Draw the stack so that the high addresses are at the top of the diagram and low addresses are at the bottom. Recall that the stack grows from high addresses to low.

a.  $(5 \text{ mark}(s))$  The process P1 calls int  $y = getpid()$  in the funtion R. While in the kernel syscall function an interrupt occurs. Show what the contents of the stack look like just prior to returning from the interrupt handler and before popping the stack.

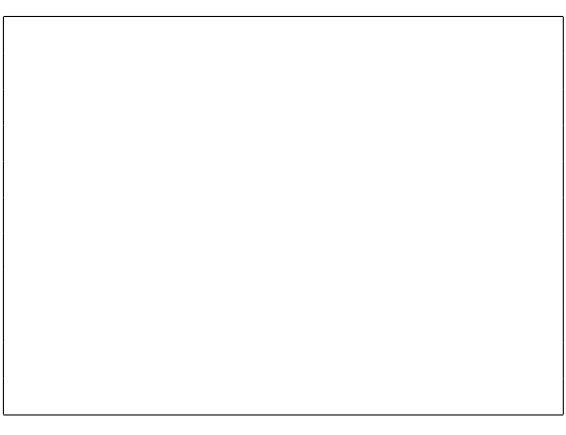

Kernel Stack

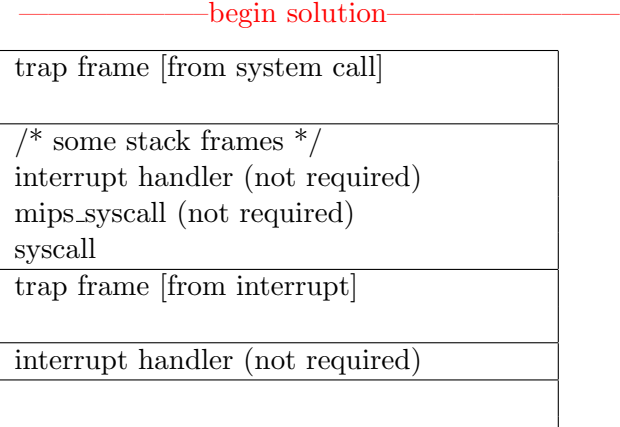

Kernel Stack

end solution

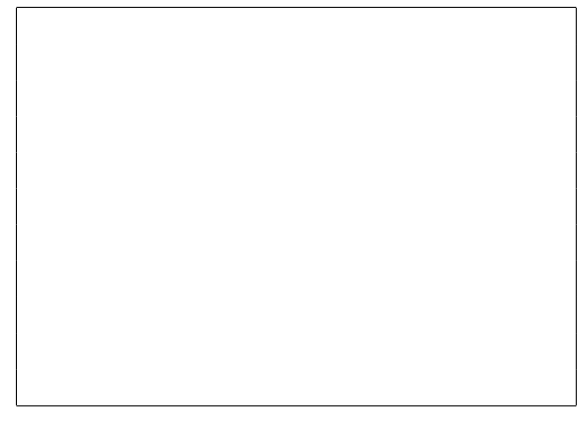

# Kernel Stack

b. (5 mark(s)) The process P1 is executing function S, an interrupt occurs, the kernel determines that the thread has reached its quantum of CPU time and it context switches to a thread of process P2. Show what the kernel stack looks like for P1 after the context switch to P2.

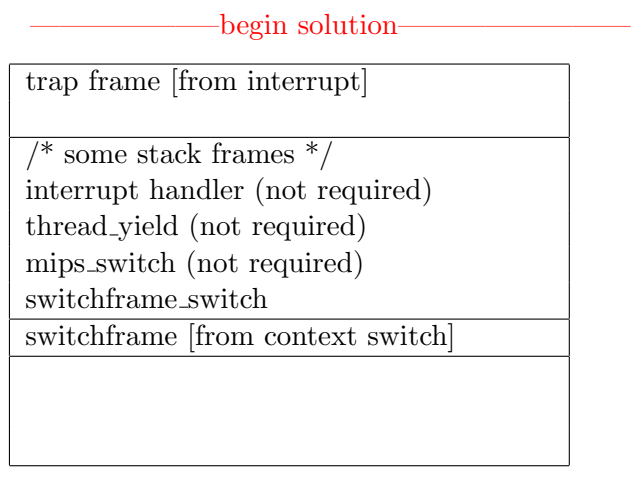

Kernel Stack

-end solution-

### Problem 5 (12 marks)

Barrier synchronization can be used to prevent threads from proceeding until a specified number of threads have reached the barrier. Threads reaching the barrier block until the last of the specified number of threads has reached the barrier, at which point all threads can proceed. Below is a partial pseudocode example of how barrier synchronization might be used.

```
/* Used to wait for all mice to be ready to all attack together */
struct barrier *attack_barrier;
/* Used to wait for all mice and the main thread so they can all go to the bar together */
struct barrier *bar_barrier;
main()
{
  unsigned int i;
  attack_barrier = barrier_create(NUM_MICE);
  bar_barrier = barrier_create(NUM_MICE+1);
  for (i=0; i<NUM_MICE; i++) {
    thread_fork("MightyMouse", mouse, NULL, i);
  }
  /* Wait here until all threads are ready to go to the bar */
  barrier_wait(bar_barrier);
  go_to_bar();
}
void
mouse(void *unused, unsigned long mouse_num)
{
   unsigned int i;
   /* Attack the cats a number of times */
   for (i=0; i<ATTACK_COUNT; i++) {
     get_ammo(mouse_num);
     barrier_wait(attack_barrier); /* wait until all mice are ready to attack */
     attack_cats();
   }
   /* Wait here until all threads are ready to go to the bar */
   barrier_wait(bar_barrier);
   go_to_bar();
}
```
Fill in the spaces below (or on the next page) to complete the implementation of a barrier. (You will not implement barrier destroy). You must only use locks and condition variables for synchronization (as they are defined in OS/161). To simplify the code, assume that all calls to kmalloc and to create any required objects always succeed.

}; /\* Create a barrier that can be used with thread\_count threads \*/ struct barrier \*barrier\_create(unsigned int thread\_count) {

} /\* Callers wait here until the number of threads specified have \*/ /\* reached this point, then they all proceed. \*/ void barrier\_wait(struct barrier \*b) {

}

```
begin solution
struct barrier {
  /* This MUST be volatile */
 volatile unsigned int b_threads_reached; /* how many have reached the barrier */
 /* This does not need to be volatile, only changed by one thread at init time */
 unsigned int b_threads_expected; /* num threads to wait for */
 struct lock *b_lock; \frac{1}{2} /* lock used to protect count and reached */
 struct cv *b_cv; \angle /* cv used to wait when needed */
};
struct barrier *barrier_create(unsigned int thread_count)
{
 struct barrier *b = (struct barrier *) kmalloc(sizeof(barrier));
 b->b_lock = lock_create("barrier");
 b->b_cv = cv_create("barrier");
 b->b_threads_expected = thread_count;
 b->b_threads_reached = 0;
 return b;
}
barrier_wait(struct barrier *b)
{
  lock_acquire(b->b_lock);
    b->b_threads_reached++;
    if (b->b_threads_reached == b->b_threads_expected) {
      /* Must reset number of threads reached to use the barrier more than once */
      /* This could be done before or after broadcast */
      b->b_threads_reached = 0;
      cv_broadcast(b->b_cv, b->b_lock);
    } else {
       cv_wait(b->b_cv, b->b_lock);
    }
  lock_release(b->b_lock);
}
COMMON MISTAKES
Not making the barrier_wait reusable, forgetting to use volatile where needed, using a while loop
/* Common incorrect solution -- with while loop */
barrier_wait(struct barrier *b)
\mathcal{L}lock_acquire(b->b_lock);
   b->b_threads_reached++;
   while (b->b_threads_reached < b->b_threads_expected) {
     cv_wait(b->b_cv, b->b_lock);
   }
   cv_broadcast(b->b_cv, b->b_lock);
   b->b_threads_reached = 0;
 lock_release(b->b_lock);
} ——————–end solution————————
```
#### Problem 6 (9 marks)

Some possibly useful info:  $2^{10} = 1$  KB,  $2^{20} = 1$  MB,  $2^{30} = 1$  GB.

In this question all addresses, virtual page numbers and physical frame numbers are represented in **octal**. Recall that each octal character represents 3 bits. Note: to make some numbers easier to read, spaces have been added between every 3 octal characters. Please also use this convention when providing your answers.

Consider a machine with 39-bit virtual addresses, 33-bit physical addresses and a page size of 262,144 bytes (256 KB). During a program's execution the TLB contains the following entries (all in octal). In this example Dirty means that the page can be dirtied (i.e., written to).

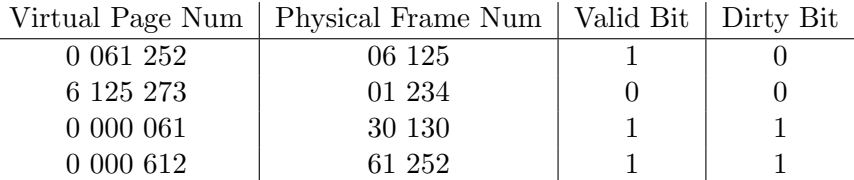

If possible, explain how addresses given below (in octal) will be translated and provide the requested translated address. If a translation is not possible, explain what will happen and why. Show and explain how you derived your answer. Express the all physical address using all 33-bits and all virtual addresses using all 39-bits.

a.  $(3 \text{ mark}(s))$  The physical address that results from a load from virtual address  $= 6 \text{ 125 } \text{ 273 } \text{ 127 } \text{ 604}$ 

```
\rightharpoonup begin solution—
THIS DOES NOT NEED TO BE STATED OR REPEATED FOR EACH PART.
$2^{(18)}$ = 256 KB so 18 bits for offset. 39-18 = 21 for VPN.18 bits = 6 octal characters for offset, 21 bits = 7 octal characters for VPN.
So the first 7 octal characters are the VPN and the last 6 are the offset.
612 5273 | 127 604
lookup 612 5273 in TLB valid bit is NOT set so exception.
                                        ——————–end solution————————
```
b. (3 mark(s)) The physical address that results from a store to virtual address  $= 0,000,061,252,127$ .

0 000 061 | 252 127. ———————————————begin solution— 0 000 061 is in the TLB and is valid and can be dirtied so translation occurs. Resulting frame is 30 130. So resulting address is 30 130 252 127. —end solution

c.  $(3 \text{ mark}(s))$  Can a store be performed on the **physical** address  $= 61\,252\,612\,522$  If yes, provide the virtual address used to access this physical address and if not explain precisely why not.

—begin solution— 61 252 612 522 frame is 61 252 which is found in the TLB. The page can be written and is valid so a translation occurs. The corresponding page is 0 000 612 so we get the virtual address 0 000 612 612 522 —end solution—

### Problem 7 (9 marks)

Note: to make some numbers easier to read, spaces have been added between every 4 hexidecimal characters. Please also use this convention when providing your answers.

The structure addrspace shown below describes the address space of a running process on a slightly modified MIPS processor. The addrspace and modified processor are similar to the dumbvm and MIPS processor provided in OS161/SYS161. The key differences are that this processor uses 36-bit virtual and physical addresses and a page size of 64 KB (0x1 0000). In a similar fashion to the 32-bit MIPS OS/161 processor the 36-bit virtual address space on this modified processor is divided into two halves. Virtual addresses from 0 to 0x7 FFFF FFFF are for user programs and virtual address from 0x8 0000 0000 to 0xF FFFF FFFF can not be accessed while in user mode. Fortunately, this new version of the OS161 kernel now explicitly represents the stack as segment 3 (note the stack size).

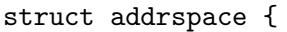

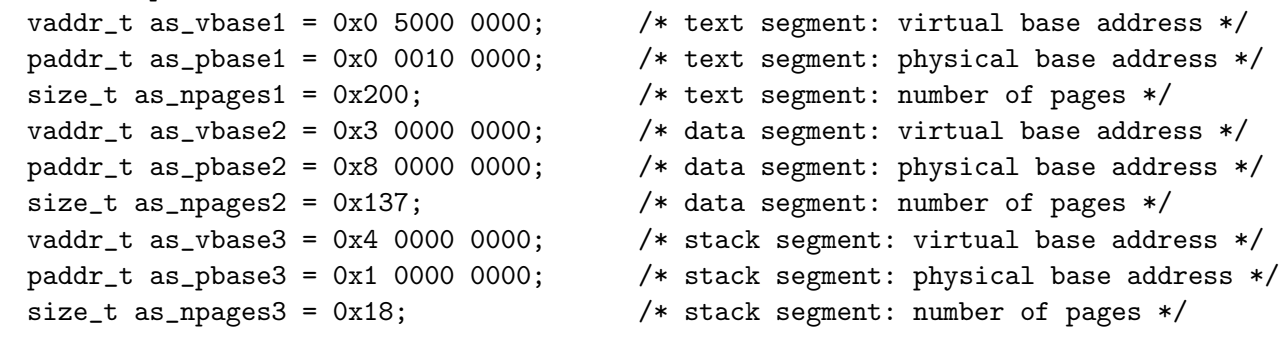

```
};
```
For an application executing in user space that uses the address space defined above, assume that it is accessing the specified addresses below. When possible you are to translate the provided address. If the translation is not possible, explain why it is not possible and what would happen during translation. If the translation is possible provide the requested translated address and indicate which segment the address belongs to. Use hexadecimal notation for all addresses and show all 36-bits. Show and explain how you arrived at your result. Some possibly useful values:

 $-\text{begin solution}$ 

 $1 * 64$  KB =  $0x1 * 0x1 0000 = 0x1 0000$   $2 * 64$  KB =  $0x2 * 0x1 0000 = 0x2 0000$ 10 \* 64 KB = 0xA \* 0x1 0000 = 0xA 0000 16 \* 64 KB = 0x10 \* 0x1 0000 = 0x10 0000  $32 * 64$  KB =  $0x20 * 0x1 0000 = 0x20 0000$ 

a. (3 mark(s)) Translate the Virtual Address 0x4 0017 6429 to a Physical Address.

Part of the stack segment. 0x4 0017 6429 - 0x4 0000 0000 = 0x17 6429 (this is < 0x18 pages, 0x18 0000) So  $0x17$  6429 +  $0x1$  0000 0000 =  $0x1$  0017 6429 end solution-

b.  $(3 \text{ mark}(s))$  Translate the Virtual Address 0x0 5200 AB25 to a Physical Address.

 $-\text{begin solution}$ 

No translation. This is not part of ANY segment. COMMON MISTAKE: saying it is part of text segment but is out of range of that segment. Or only that it is not part of the text segment, that is insufficient. It must not be part of ANY segment.

end solution-

c. (3 mark(s)) If possible, determine the user space Virtual Address that could be used to access the Physical Address 0x8 0128 95FA.

——————–begin solution————————

Part of the data segment. 0x8 0128 95FA - 0x8 0000 0000 = 0x128 95FA (0x128 95FA < 0x137 pages = 0x137 0000). So 0x128 95FA + 0x3 0000 0000 = 0x3 0128 95FA. ——————–end solution————————